### Изключения

Любомир Чорбаджиев Технологическо училище "Електронни системи" Технически университет, София lchorbadjiev@elsys-bg.org  $Revision: 1.1$ 

27 февруари 2005 г.

# Обработка на грешки

Има различни "философски" подходи към обработката на грешки.

- *"Това не може да се случи"* нека не се тревожим за ситуации, които не могат да се случат.
- "Ненамеса" нека другите се оправят с грешките. Обикновено води до ненормално състояние на програмата, поради което тя "умира" на друго място.
- *"Грешките са навсякъде" —* вграждане на код за обработка на грешките навсякъде <sup>в</sup> програмата.
- "Обработка на изключения" грешките са изключения. Позволява да се оптимизира "нормалното" поведение на програмата.

### Обработка на грешки

```
1 <mark>#include <cstdio></mark>
 2 <mark>using namespace <code>std;</code></mark>
34 <mark>int main(VOİd)</mark> {
5FILE* infile=fopen("temp1.txt","r");
6if (infile == NULL) { }7 printf (" error␣ opening ␣ infile ␣' temp1. txt '\n");
8 return 1;
 9 }
10FILE* outfile=fopen("temp2.txt","w");
11if (outfile == NULL) {12 printf (" error␣ opening ␣ outfile ␣' temp2.txt '\n");
13fclose (infile);
14 return 1;
15 }
```

```
16 in
t
c
h
=
-
1;
17
       w
hile
(
(
c
h
=
f
g
e
t
c
(
i
n
f
i
l
e
)
)!=
E
O
F
)
{
18
           fputc(ch,outfile);
1920}
21f
c
l
o
s
e
(
i
n
f
i
l
e
);
22f
c
l
o
s
e
(
o
u
t
f
i
l
e
);
23
       return 0;
24 }
```
### Обработка на изключения

- Механизмът на изключенията в C++ е:
	- разработен за обработка на грешки <sup>и</sup> други изключителни ситуации;
	- предназначен за обработка на синхронни изключения — грешки при вход/изход, излизане извън границите на масив, и т.н.;
	- не <sup>е</sup> предназначен за обработка на асинхронни събития — движение на мишката, обработка на прекъсванията и т.н.;
- Изключенията не трябва да се използват като управляващи структури (не са оптимизарани за такава употреба);

# Обработка на изключения

- Обработката на изключенията <sup>в</sup> C++ <sup>е</sup> разделена на две части:
	- Функцията, която открие грешка по време на изпълнението си, но не знае как да се справи с нея (как да я обработи) **генерира изключение** (throw);
	- Функцията, която може да се справи <sup>с</sup> проблем от даден тип **прихваща (catch)** тези изключения и ги обработва;

# Развиване на стека (Stack Unwind)

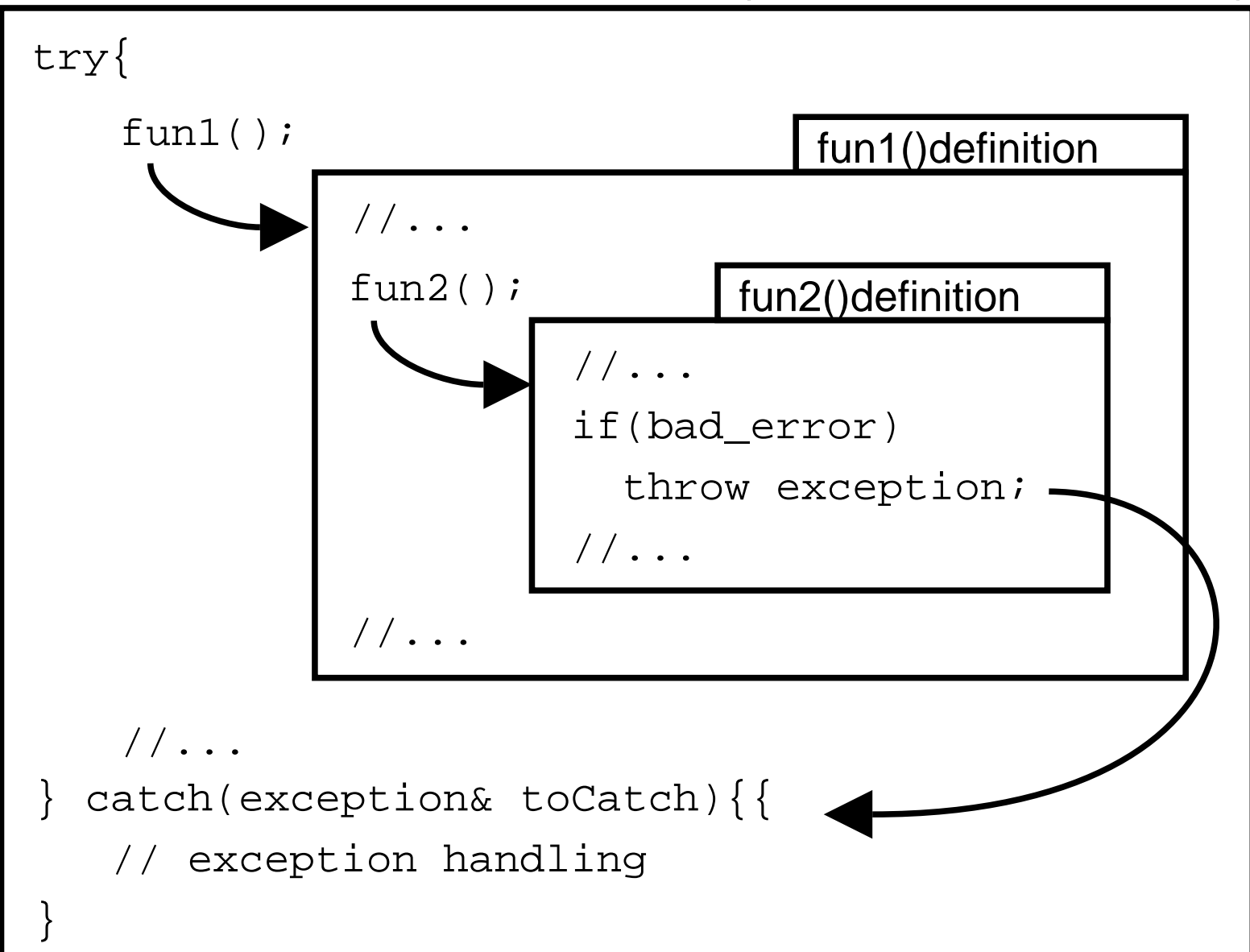

### Генериране на изключения

```
1 <mark>VOId fun(VOId)</mark> {
2 // ...
3 if (bad_error)
4 throw exception();
5 / / \ldots6 }
```
# Обработка на изключения

```
1 try {
2 //...3 fun ();
4 // ...
5 }
6 <mark>Catch(exception){</mark>
7 // recovery/ clean up
8 }
9 catch( other_exception ){
10 // ...
11 }
```
### Пример: Генериране <sup>и</sup> обработка на изключения

```
1 <mark>#include <iostream></mark>
 2 <mark>#include <string></mark>
 3 <mark>using namespace <code>std;</code></mark>
45 class DivisionByZeroError{
6 string message_;
 7 public:
8 DivisionByZeroError(void)
9: message_("division<sub>u</sub>by<sub>u</sub>zero")
10\{\}11CONSt string & what (void) const {
12 return message_;
13 }
14 };
155 <mark>double quotient(int n, int d){</mark>
16if (d == 0)17 throw DivisionByZeroError ();
188         return   static__ cast <double>(n)/d;
19 };
```

```
20 \mathop{\mathsf{int}} main(<code>int</code> argc, <code>char*</code> argv[]){
21int n, d;222 double result;
2324 cout <<" Enter␣ two ␣ ingegers ␣( EOF ␣ for␣ end )" <<endl ;
25while(cin >> n >> d){
26 try {
27result = quotient(n,d);28cout << " quotient: " << result << endl;
29 }
30catch(const DivisionByZeroError& ex){
31 cout <<" exception␣ catched :␣" <<ex. what ()<< endl ;
32 }
33 cout <<" Enter␣ two␣ ingegers ␣( EOF ␣for ␣ end)" <<endl ;
34 }
355          return    0;
36 }
```

```
Enter two ingegers (EOF for end)
5 7
quotient:0.714286
Enter two ingegers (EOF for end)
7 0
exception catched: division by zero
Enter two ingegers (EOF for end)
8 2
quotient:4
Enter two ingegers (EOF for end)
```
# Генериране на изключения

- За генериране на изключение <sup>в</sup> C++ се използва ключовата дума **throw**;
	- $\diamond$  Обикновено **throw** има един операнд; в по-редки ситуации throw може да се използва без операнди;
	- ◇ Най-често за операнди на **throw** се използват обекти;
- Генерираното изключение се прихваща от най-близкия catch блок;
- Изпълнението на блока, където <sup>е</sup> генерирано изключението, спира;
- Управлението на програмата се предава на най-близкият **catch** блок, който успее да прихване изключението;

# Обработка на изключение

- Обработката на изключение се извършва в **catch** блок;
- Кодът, който може да генерира изключение, трябва да бъде разположен <sup>в</sup> try блок;
- Синтаксиса на try-catch блока е:

```
try {
  // код , генериращ изключения ;
\mathbf{R}catch( ExceptionType parameter ){
  // код , обработващ изключенията ;
}
```
# Обработка на изключение

- Изключението се прихваща, само ако неговият тип съответства на дефинирания в **catch** блока тип на изключението (ExceptionType);
- Когато някое изключение не се прихване от нито един catch блок се извиква функцията terminate(); по подразбиране тази функция вика системната функция abort();

# Обработка на изключение

• Изключенията, които се прихващат от даден **catch** блок:

catch( ExceptionType parameter ){ // exception handling code

#### са:

}

- Типът на изключението съвпада напълно с типа на параметъра  $<$ ExceptionType $>$  в **catch** блока;
- $\diamond~$  Типът на параметъра в  $\mathsf{catch}$  блока  $<$ ExceptionType $>$ е базов клас за типа на изключението;

# Пример: Обработка на изключение

 try { A 1234 $\bf{B}$ 56  $\frac{1}{\cdot}$ ... 678 //... 8 $\mathsf C$  $\vert D$ 9 } 9

 // код , генериращ // изключения от типовете // A , B , C <sup>и</sup> D } catch(const B& toCatch ) { } catch(const A& toCatch ) {

### Повторно генериране на изключение

- Използва се, когато прихванатото изключение не може да бъде обработено;
- Синтаксис:

```
catch( ExceptionType parameter ){
  // ...
  throw;
}
```
- Повторно генериране на изключение може да се изпълни само в рамките на **catch**-блок;
- Повторно генерираното изключение се обработва от следващият **catch**-блок;

### Пример: Повторно генериране на изключение

```
1 <mark>#include <iostream></mark>
 2 <mark>#include <exception></mark>
 3 <mark>using namespace <code>std;</code></mark>
45 void fun (void) {
6 try {
7 cout <<" Exception␣ thrown ␣in␣ fun ()" <<endl ;
8 throw exception ();
9cout << "This sation dunot shesprinted " << endl;
10 }
11 catch( exception & ex ){
12 cout <<" Exception␣ handled ␣in␣ fun ()" <<endl ;
13 throw;
14 }
15cout << "This should snot sheeprinted " << endl;
16 }
```

```
17int main (int argc, char* argv[]) {
1819 try {
20fun ();
21cout << "This should snot shesprinted " << endl;
22 }
23catch(const exception & ex) {
24 cout <<" Exception␣ handled ␣in␣ main ()" <<endl ;
25 }
2627 cout <<" Program ␣ can␣ continue" <<endl ;
28299           return    0;
30 }
```

```
Exception thrown in function fun()
Exception handled in function fun()
Exception handled in main()
Program can continue
```
# Спецификация на изключенията

- Дефинира какви изключения могат да бъдат генерирани от дадена функция.
- Синтаксис:

void fun (void) throw ( exception1 , exception2 ) {  $/\ast$  . . .  $\ast/$ }

• Функцията може да генерира изключения само от изброените <sup>в</sup> спецификацията типове или изключения, чийто тип <sup>е</sup> наследник на някой от специфицираните.

# Спецификация на изключенията

- Ако функцията генерира друг тип изключение (такъв който не <sup>е</sup> <sup>в</sup> спецификацията), се извиква функцията unexpected().
- Ако спецификацията <sup>е</sup> throw(), то това означава, че функцията не трябва да генерира изключения; ако се генерира какво да е изключение се извиква функцията unexpected().
- Ако функцията няма throw спецификация, то това означава, че тя може да генерира всякакви изключения.

### Обработка на неочаквани изключения

- Функцията std::unexpected():
	- Вика се когато се генерира изключение, чийто тип не <sup>е</sup> включен <sup>в</sup> спецификацията на изключенията.
	- $\diamond~\operatorname{\mathsf{IO}}$  подразбиране, поведението на  $\texttt{std}\texttt{::}$   $\texttt{unexpected}(\texttt{)}$ е да извика std::terminate().
	- $\diamond$  Поведението на  $\texttt{std::unxpected}$  () може да се промени чрез  $\texttt{std::set\_unexpected()}$  .

### Обработка на неочаквани изключения

- Функцията std::terminate():
	- Вика се когато някое генерирано изключение не бъде обработено от нито един catch блок.
	- По подразбиране поведението на std::terminate() е да извика abort().
	- Поведението на std::terminate() може да се промени чрез std::set\_terminate().

# Изключения в конструкторите

- Генерирането на изключения дава възможност да се предаде информация за грешка, при работата на конструктора.
- Ако в конструктора се генерира изключение, то автоматично се викат:
	- деструкторите на всички член-променливи, които са инициализирани преди генерирането на изключение;
	- деструкторите на базовите класове, чиито конструктори са завършили работата си преди генериране на изключението.
- Генерирането на изключения <sup>в</sup> копиращите конструктори <sup>и</sup> операторите за присвояване трябва да се избягва.

### Изключения в деструкторите

- Когато деструкторът се вика <sup>в</sup> процеса на обработка на някакво изключение, т.е. при развиване на стека, то деструкторът не трябва да генерира изключения.
- Ако <sup>в</sup> такъв случай деструкторът все пак генерира изключение, то автоматично се вика std::terminate().

# Изключения и управление на ресурсите

Пример:

```
\texttt{1} FILE* f=fopen(filename ,"w");
```

```
2 // code , throwing exceptions
```

```
3 \overline{\texttt{fclose}(\texttt{f})} ;
```
Пример:

```
\texttt{1} FILE* f=fopen(filename ,"w");
2 try {
3 // code , throwing exceptions
4 }
5 catch(...){
6 fclose (f);
7 throw;
8 }
9 // ...
\verb|10~~fclose(f);
```
Решение: в конструкторът заемаме ресурса, в деструктора го освобождаваме:

```
1 <mark>Class File_ptr {</mark>
2FILE* pf;
3 public:
4 File
_ptr(const char* name , const char* a){
5pf_=fopen(name,a);
6 }
7~File_ptr(void){
8fclose(pf_);
9 }
10 operator FILE *(){ return pf_ ;}
11 };
12 File
_ptr f( filename ,"w");
13 // code , throwing exceptions
```
# Изключения и управление на ресурсите

Пример:

```
1 \mid int* ptr=new[100];
```

```
2 // code , throwing exceptions
```
3 <mark>delete [] ptr;</mark>

Пример:

```
1 \mid int* ptr=new[100];
2 try {
3 // code , throwing exceptions
4 }
5 catch(...){
6 delete [] ptr ;
7 throw;
8 }
9 // ...
10 delete [] ptr;
```
Решение: в конструкторът заемаме ресурса, в деструктора го освобождаваме:

```
1 <mark>Class Mem_ptr {</mark>
2int * ptr_;
3 public:
44   Mem_ptr(unsigned size){
5ptr_=new[size];
6 }
7~Mem_ptr(void){
8 delete [] ptr_ ;
9 }
10 operator int *(){ return ptr_ ;}
11 };
12 Mem
_ptr mptr (100);
13 // code , throwing exceptions
```
# Стандартни изключения

• Дефинирани са <sup>в</sup> <exception>;

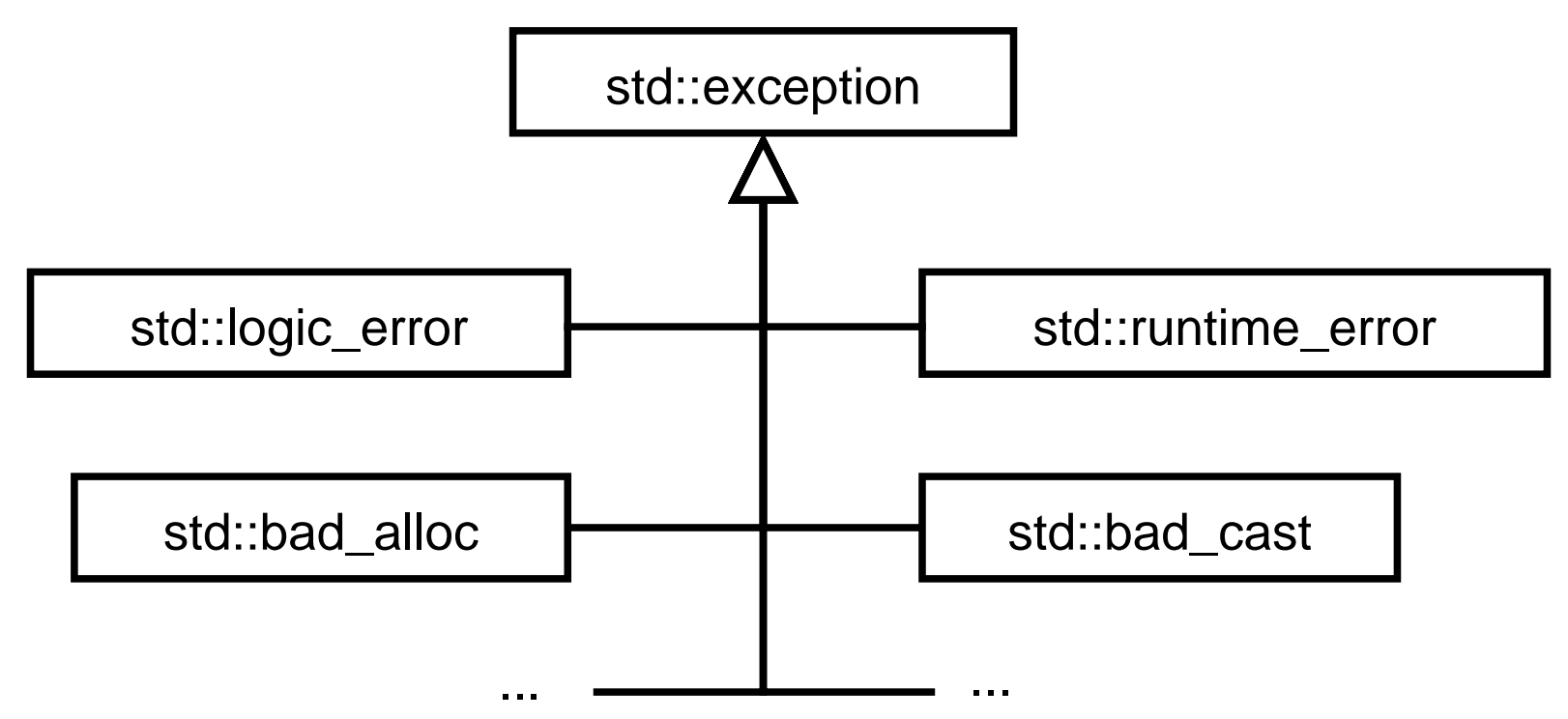

#### Използване на изкключения: масив с проверка на границите

```
1 <mark>#include <iostream></mark>
 2 <mark>using namespace <code>std;</code></mark>
34 <mark>Class</mark> IndexOutOfBounds {};
56 <mark>Class Array {</mark>
7 unsigned int size_;
8 int * data
_;
 9 public:
10 Array(unsigned int size =10)
111          : size_(size), data_(<mark>new int</mark>[size_])
12\{\}13Array (CONSt Array & other)
144     : size_(other.size_), data_(new int[size_])
15 {
16for (unsigned int i=0; i < size_; i++)
17 data
_[i]= other. data_[i];
18 }
19~ Array(void) {
20o delete [] data_;
21 }
```

```
22
     unsigned size () const {
23 return size
_;
24 }
25Array & operator=(const Array & other) {
26if (this != & other) {
27 delete [] data_;
28 size
_
= other. size
_;
299      data_=new int[size_];
30for (unsigned i=0; i < size (i++)31 data
_[i]= other. data_[i];
32 }
33 return * this ;
34 }
35 int & operator[](unsigned int index)
366 throw (IndexOutOfBounds)
37 {
38if (index \geq size_ ) {
39 throw IndexOutOfBounds ();
40\uparrow41 return data
_[ index ];
42 }
43 };
```

```
44 <mark>int main(void)</mark> {
45Array a1(3), a2;
46for(int i=0; i<3; ++i) {
47a1[i]=i;48 }
49a2=a1;
50for (int i = 0; i < 3; i++) {
51cout << "a2[" << i << "]=" << a2[i] << endl;
52 }
53 try {
54cout << "a2[" << 3 << "]=" << a2[3] << endl;
55 } catch( IndexOutOfBounds toCatch ) {
56cerr << "IndexOutOfBounds<sub>u</sub>exception<sub>u</sub>catched..."
57 << endl ;
58 }
599          return   0;
60 }
```

```
lubo@dobby:~/school/cpp/notes> ./a.out
a2[0]=0a2[1]=1a2[2]=2IndexOutOfBounds exception catched...
```